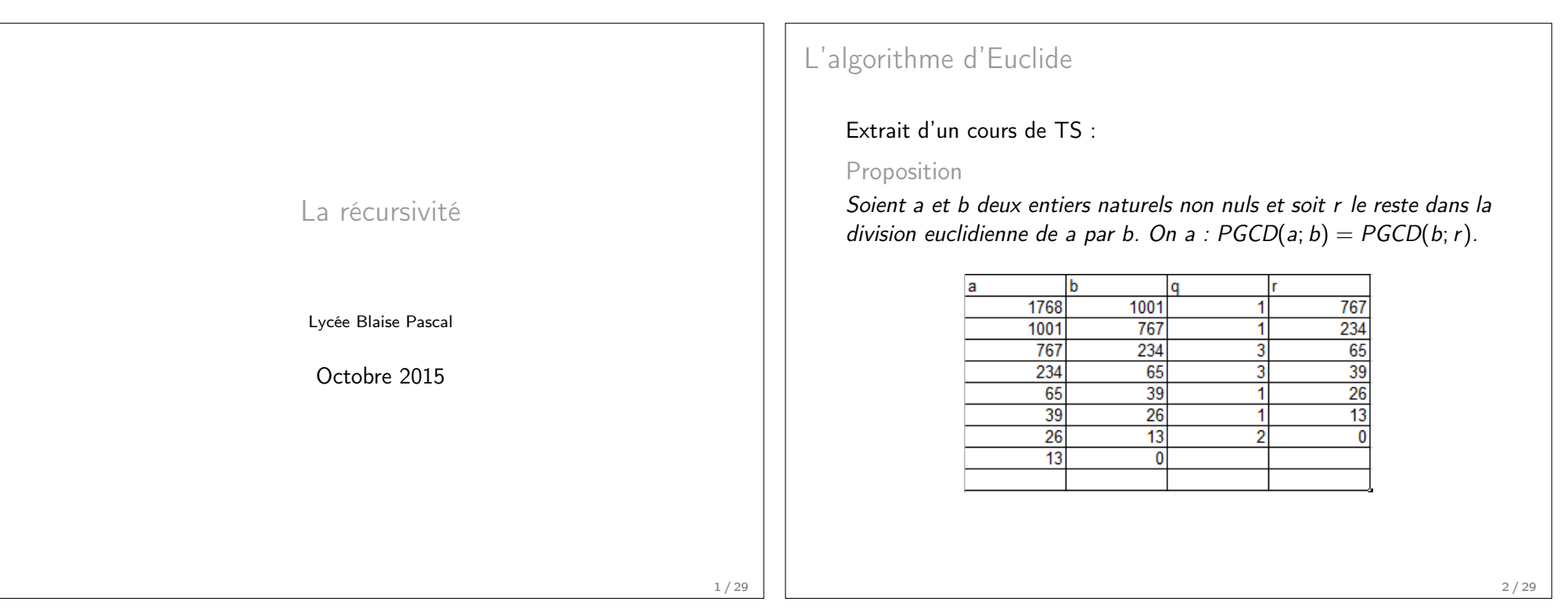

Implémentation en Python

Puisque le PGCD de *a* et de *b* et le PGCD est le reste de *b* et du reste  $r$  dans la division euclidienne de *a* par  $b$  :

def pgcd(a,b): return pgcd(b,a%b) Ummagumma

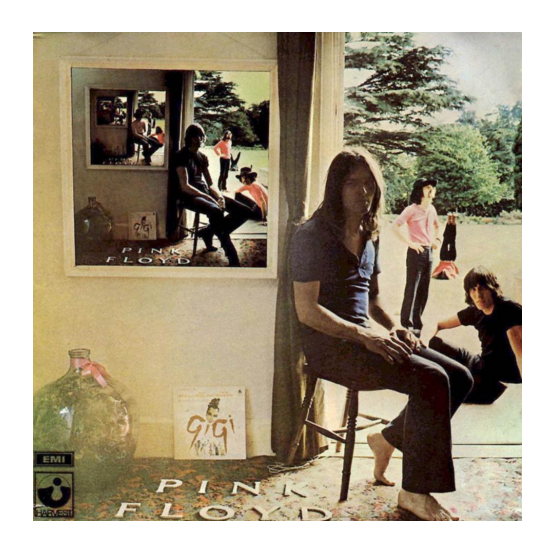

Mise en abyme ou récursivité ?

## Implémentation en Python

#### On obtient :

```
|>> pgcd (1768, 1001)
ZeroDivisionError: integer division or modulo by
    zero
```

```
\dots puisque pour calculer PGCD(1768, 1001),
il faut calculer PGCD(1001, 767)
et pour cela calculer PGCD(767, 234). . .
et pour cela calculer PGCD(26, 13)
```

```

et pour cela calculer PGCD(13, 0)
et pour cela calculer le reste dans une division euclidienne par 0.
```
#### Inclure un test d'arrêt

On arrête le processus lorsque  $b = 0$  :

```
def pgcd(a,b):
    if b == 0:
         return a
    else :
         return pgcd(b,a%b)
```
donne comme espéré :

```
| >> pgcd(1768, 1001)13
```
Une suite récurrente

Soit  $(u_n)$  la suite définie sur  $\mathbb N$  par :

$$
\begin{cases}\n u_0 = 1 \\
 u_n = n \times u_{n-1} \text{ pour } n > 0\n\end{cases}
$$

Cette suite s'implémente naturellement par :

```
def factorielle(n):
    if n == 0:
         return 1
    else :
         return n*factorielle(n-1)
```
## La fonction factorielle

La fonction factorielle() donne :

```
>>> factorielle (120)
6689502913449127057588118054090372586752746333138029
```
8102956713523016335572449629893668741652719849813081

5763789321409055253440858940812185989848111438965000

5964960521256960000000000000000000000000000

ou bien (après un long moment d'attente) :

```
>>> factorielle ( -2)
RuntimeError : maximum recursion depth exceededin comparison
```
5 / 29

#### La fonction factorielleNous améliorons la fonction factorielle() : def factorielle(n): assert n >= 0 , 'n doit être positif ' if n == 0: return <sup>1</sup> else : return n\*factorielle(n-1) >>>>>> factorielle ( -2) AssertionError : n doit ê tre positif9 / 29Terminaison d'une fonction récursive : le cas de factorielLa fonction factorielle() termine. En effet :  $\blacktriangleright$  Si  $n < 0$ , la fonction renvoie une exception.  $\triangleright$  Si  $n = 0$ , la fonction renvoie 1.  $\triangleright$  Si  $n > 0$ , la fonction s'appelle elle-même pour une suite strictement décroissante de nombres entiers positifs : lenombre d'appels est donc fini. 10 / 29Terminaison d'une fonction récursivePour la suite de Syracuse, on ne sait pas démontrer que la fonctiontermine ou non.def syracuse(n): assert n> 0, 'n doit être strictement positif ' if n == 1: return <sup>1</sup> elif  $n\%2 = 0$ : return syracuse(n//2) else : return syracuse(3\*n+1) Correction d'une fonction récursive : le cas factorielAfin de démontrer que la fonction factorielle(n) calcule bien <sup>n</sup>! pour tout entier naturel <sup>n</sup>, on procède à l'aide d'une démonstrationpar récurrence :Pour tout entier naturel  $\emph{n}$ , on note  $\emph{P(n)}$  la proposition :  $P(n)$  : " La fonction factorielle(n) retourne  $n!$  "

Correction d'une fonction récursive : le cas factoriel

Démonstration par récurrence :

- $\blacktriangleright$  Initialisation : factorielle(0) renvoie 1.
- $\blacktriangleright$  Hérédité :
	- factorielle(n+1) renvoie (n+1)\*factorielle(n). Or par hypothèse de récurrence, factorielle(n) renvoie <sup>n</sup>!, donc factorielle(n+1) renvoie  $(n+1) \times n! = (n+1)!$ .
- $\blacktriangleright$  Conclusion : Pour tout entier naturel *n*, factorielle(n) renvoie *n*!.

La correction de l'algorithme est démontrée.

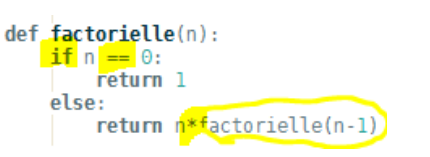

Pour calculer factorielle(n), il faut faire une comparaison, unemultiplication et calculer factorielle(n-1).

Complexité d'une fonction récursive : le cas factoriel

Si on note  $c_n$  la complexité, on a donc :

$$
\forall n \in \mathbb{N}^*, \quad c_n = 1 + 1 + c_{n-1}
$$

Ainsi  $(\mathit{c}_n)$  est une suite arithmétique de raison 2. La fonction factorielle est de complexité  $O(n)$ .

13 / 29

# La pile d'exécution : le cas factoriel

A chaque appel récursif de la fonction, il faut stocker dans une pileles résultats intermédiaires pour les restituer ensuite :

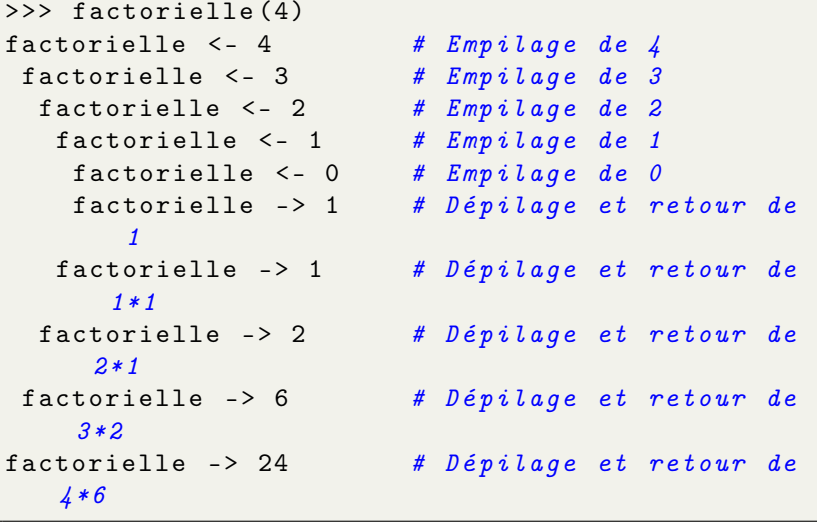

La pile d'exécution : faut pas pousser Mémé

Quand on remplit trop la pile d'exécution :

RuntimeError : maximum recursion depth exceeded

Certes, Python permet d'utiliser la récursivité, mais ce n'était pas lapréoccupation principale de Guido Van Rossum lorsqu'il a créé celangage.

Par défaut, le nombre d'appels récursifs est limité à 1000.Pour changer cela :

>>> import sys

>>> sys . setrecursionlimit (10000)

A ne pas perdre de vue : compter le nombre d'opérations est une15 / 29

La récursivité terminale : variante de la fonction factorielle

def factorielle(n): if n == 0: return <sup>1</sup> else : return n\*factorielle(n-1)

def factorielleTerm (n , accu =1) : if n == 0: return accu else : return factorielleTerm (n -1 , n \* accu )

Cette fonction se distingue de la précédente par l'usage d'un paramètre supplémentaire et l'absence d'opération entre l'appelrécursif et l'instruction return.

17 / 29

La récursivité terminale : variante de la fonction factorielle

```
>>> factorielleTerm (4)
factorielleTerm <- (4 ,)
factorielleTerm <- (3 , 4)# accu = 4factorielleTerm \leq - (2, 12)# accu = 12factorielleTerm <- (1, 24)# accu = 24factorie11eTerm \leftarrow (0, 24) # accu = 24factorielleTerm -> 24
factorielleTerm -> 24
factorielleTerm -> 24
factorielleTerm -> 24
factorielleTerm -> 24
```
Il n'est pas nécessaire d'empiler les valeurs puisqu'on ne les réutilisepas : pas de problème de pile d'exécution. Cela dit, Python ne tire pas profit de cette idée et la récursivitéterminale est sans intérêt dans ce langage.

18 / 29

## Nouvel exemple : la recherche dichotomique

On dispose d'un tableau  $t$  de nombres triés dans l'ordre croissant et on veut déterminer si un nombre  ${\sf x}$  appartient ou non à ce tableau. On compare  $\mathrm{\mathsf{x}}$  avec la valeur centrale du tableau :

 $x < m$  $x = m$  $r \geq m$  $\boldsymbol{m}$ 

- $\blacktriangleright$  Si  $x$  est la valeur centrale, c'est terminé !
- $\blacktriangleright$  Si x est inférieur à la valeur centrale, on cherche dans le sous-tableau des valeurs inférieures à cette dernière.
- $\blacktriangleright$  Si x est supérieur à la valeur centrale, on cherche dans le sous-tableau des valeurs supérieures à cette dernière.

Recherche dichotomique : une version récursive

```
def rechDicho(x, tab):
    d = 0f = len(tab) - 1return rd(x, tab, d, f)
def rd(x, tab, d, f):
   m = (d + f)/2if \tt tab[m] == x:
        return True
    if f == d:
        return False
    if \tt tab[m] > x:
        return rd(x, tab, d, m-1)else :
        return rd(x, tab, m+1, f)
```
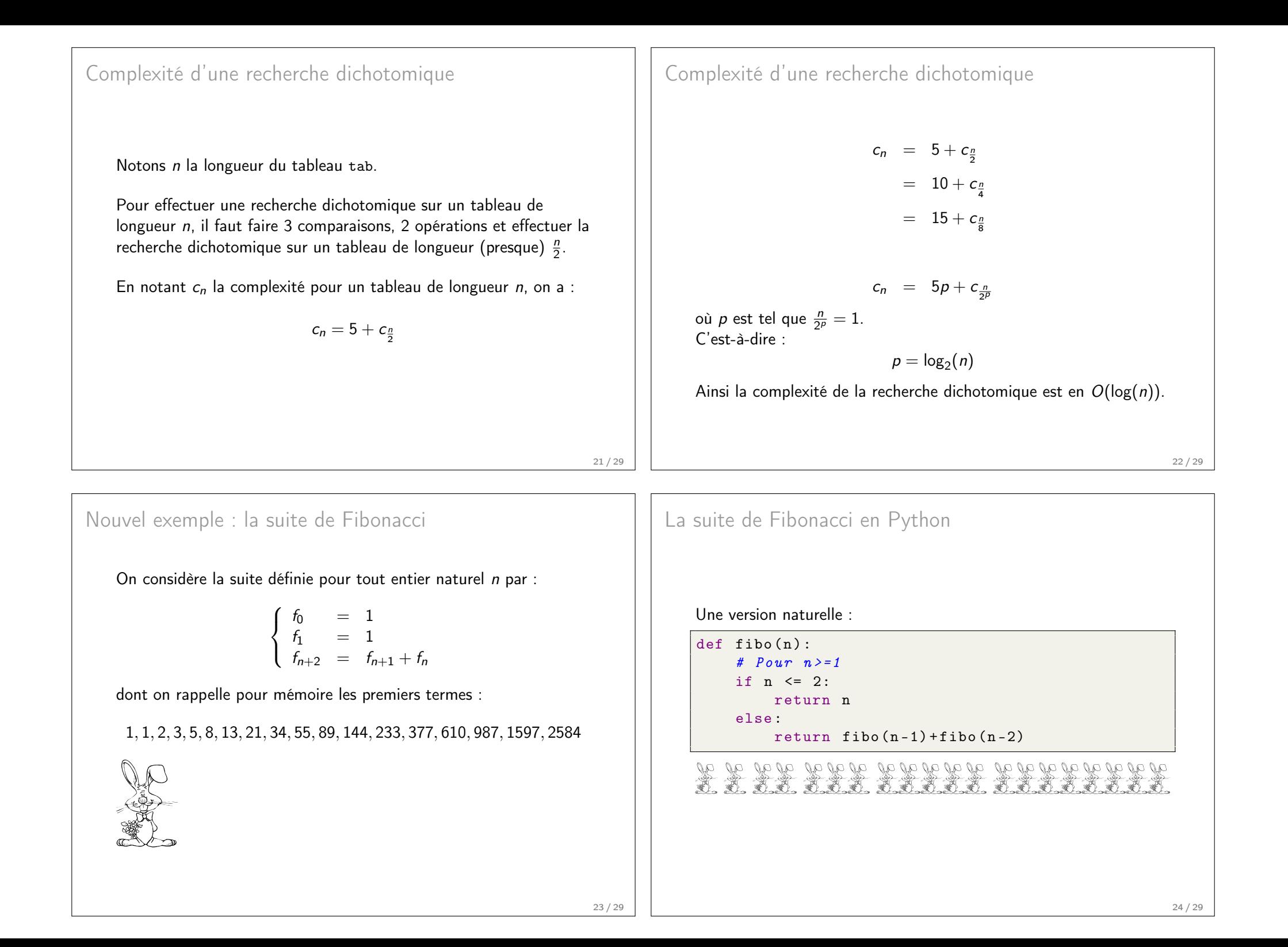

## Complexité de la suite de Fibonacci

Notons à nouveau  $c_n$  la complexité. On a :

 $\forall n \ge 3$ ,  $c_n = 1 + c_{n-1} + c_{n-2}$  [E]

On définit alors  $d_n$  tel que :  $c_n = 2d_{n+1} - 1$ . [E] donne alors :

$$
2d_{n+1}-1=1+2d_n-1+2d_{n-1}-1
$$

c'est-à-dire :

$$
d_{n+1}=d_n+d_{n-1}
$$

La suite  $(d_n)$  est la suite de Fibonacci  $(f_n)$ . Comme on sait que en  $+\infty$ ,  $f_n \sim \frac{1}{\sqrt{5}}\left(\frac{1+\sqrt{5}}{2}\right)^n$ , alors on en déduit que la complexité de l  $\frac{1}{\sqrt{5}}\left(\frac{1+\sqrt{5}}{2}\right)^n$ , alors on en déduit que la complexité de la suite de Fibonacci est en  $O(\phi^n)$ .

25 / 29

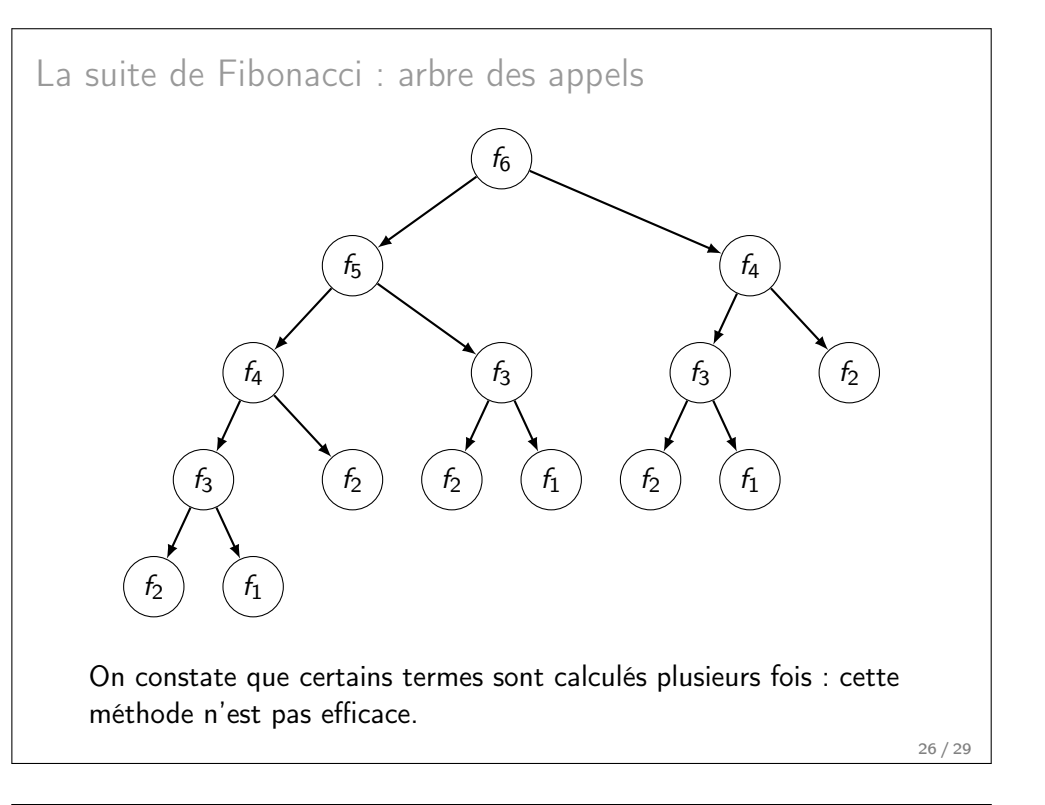

La suite de Fibonacci en Python : version efficacedef fiboL(n):  $listefibo = [0]*(n+1)$  listeFibo [0] , listeFibo [1] , listeFibo [2] =1 , 1 , 2 return f (n , listeFibo ) def  $f(n, lF)$ : if  $n \leq 2$ : return <sup>n</sup> elif lF [n -2] != 0: if  $lF[n-1]$  != 0:  $lF[n] = lF[n-2]+lF[n-1]$ return <mark>1F[n]</mark> else :  $lF[n] = lF[n-2]+f(n-1,lF)$ return <mark>1F[n]</mark> else :  $lF[n] = f(n-2, lF) + f(n-1, lF)$ return <mark>1F[n]</mark>

### La suite de Fibonacci en Python : version efficace

#### Chaque terme de la suite n'est calculé qu'une fois !

```
\gg fibol (8)
f <- (8 , [1 , 1 , 2 , 0 , 0 , 0 , 0 , 0 , 0])
f <- (6 , [1 , 1 , 2 , 0 , 0 , 0 , 0 , 0 , 0])
f <- (4 , [1 , 1 , 2 , 0 , 0 , 0 , 0 , 0 , 0])f \leftarrow (3, [1, 1, 2, 0, 0, 0, 0, 0, 0])f \rightarrow 3
   f -> 5

f <- (5 , [1 , 1 , 2 , 3 , 5 , 0 , 0 , 0 , 0])f \rightarrow 8
  f \rightarrow 13
  f \leftarrow (7, [1, 1, 2, 3, 5, 8, 13, 0, 0])f -> 21f - 34
34
```
La suite de Fibonacci en Python : version efficace

# >>> fiboL (3000)

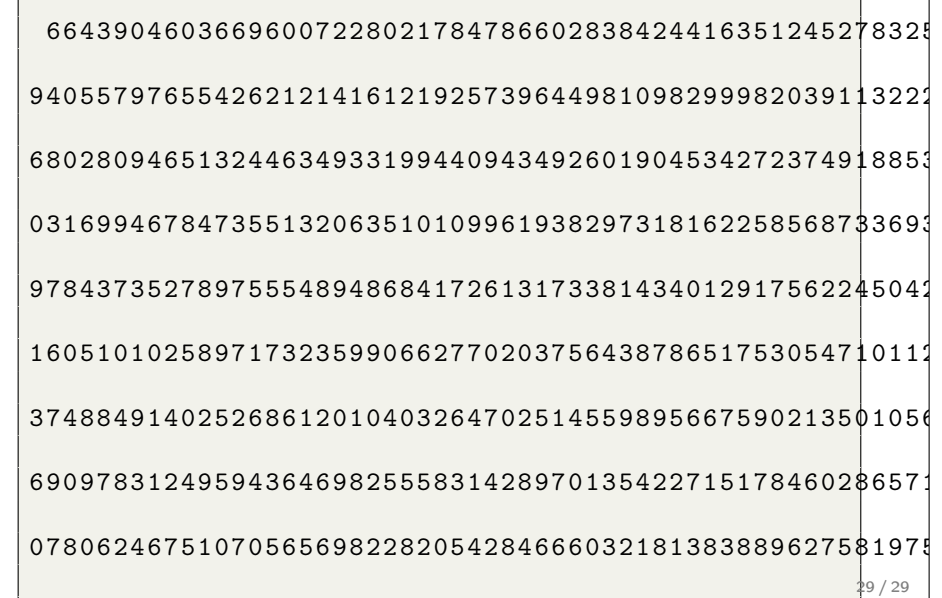

 $3281371808$   $3281371808$   $3281371808$   $3281371808$   $3281371808$   $3281371808$   $3281371808$   $3281371808$   $3281371808$   $3281371808$   $3281371808$   $3281371808$   $3281371808$   $3281371808$   $3281371808$   $3281371808$